"Follow this rule – every research project must deal with only one issue expressed by one question."

Badke, p. 187

# finding information in library catalogs

October 31, 2011

### [CUNY+](http://apps.appl.cuny.edu:83/F)

- What's in it?
- How do I use it?
	- Search, browse
	- [LibX](http://library.citytech.cuny.edu/instruction/how/libX.php) [toolbar](http://library.citytech.cuny.edu/instruction/how/libX.php)
- How do I find a book on the shelf here?
- How can I get books from other CUNY libraries?
- What is My Account?

#### WorldCat.org

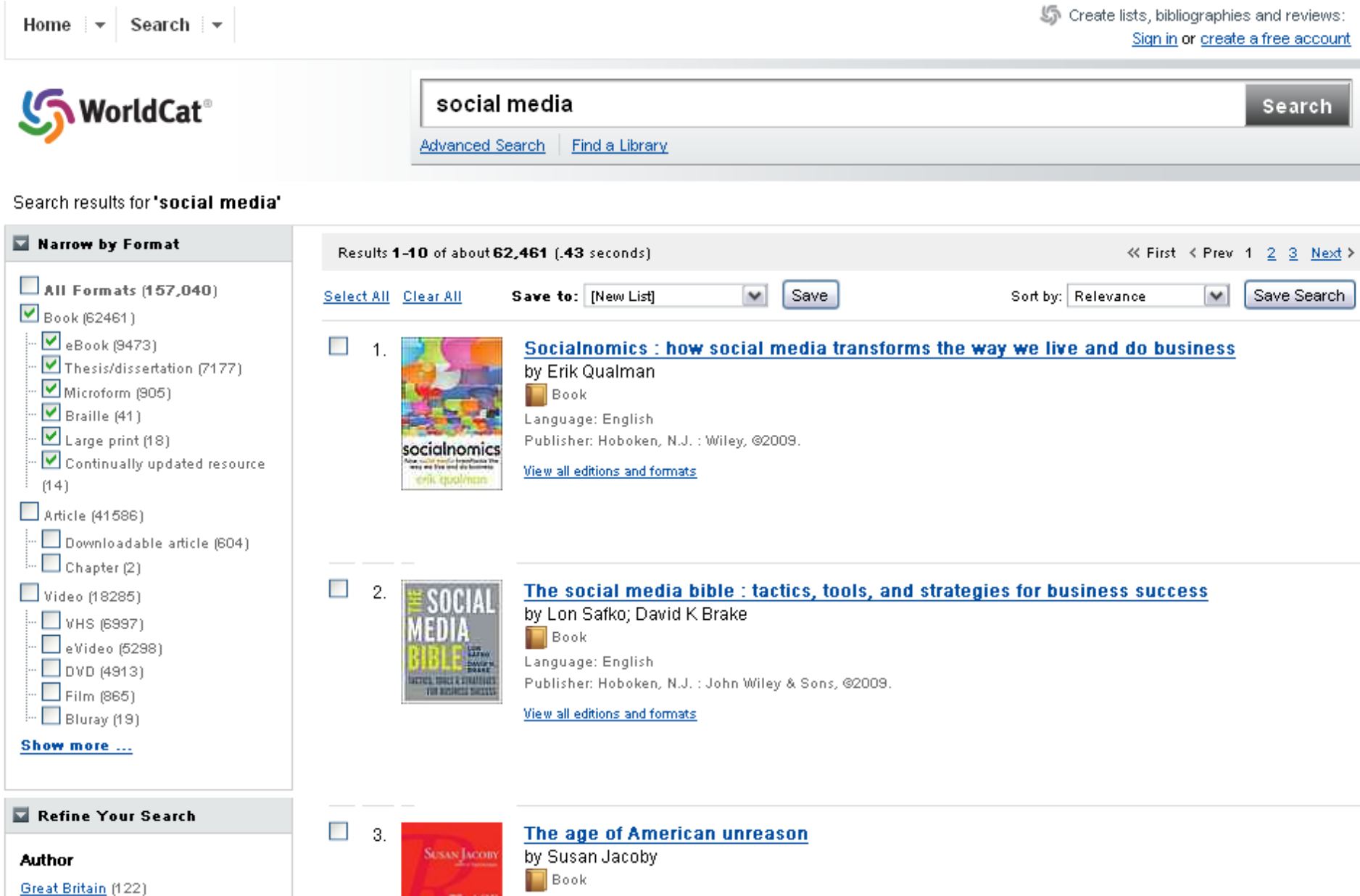

### Public Libraries

- New York Public Library
	- [nypl.org](http://www.nypl.org/)
	- Manhattan, Staten Island, the Bronx
- Brooklyn Public Library
	- [brooklynpubliclibrary.org](http://www.brooklynpubliclibrary.org/)
- Queens Public Library
	- [queenslibrary.org](http://www.queenslibrary.org/)
- Anyone living, working, going to school or paying taxes in NYC can use any of them

## Access to other libraries

- Academic Libraries of Brooklyn
	- Polytechnic Institute of NYU
	- Long Island U
	- St. Francis College
	- St. Joseph's College
	- Pratt Institute
	- SUNY Downstate Medical Center
	- Medgar Evers College
	- Brooklyn College

• METRO cards

#### For Wednesday, November 2

*Discussion*: Searching article databases

*Reading:* Badke Ch. 5 pp. 76-95

*Assignment:* Write one research journal blog post

# Research journal blog post prompt for 11/02

Do a search on your research topic in at least one internet search engine and one library resource, like the CUNY+ catalog

What words or phrases did you use to search?

What are the similarities and differences between the results of your two searches?